# **fazer jogo da lotofácil online**

- 1. fazer jogo da lotofácil online
- 2. fazer jogo da lotofácil online :prognosticos futebol exatos
- 3. fazer jogo da lotofácil online :bola de ouro bet365

# **fazer jogo da lotofácil online**

#### Resumo:

**fazer jogo da lotofácil online : Explore o arco-íris de oportunidades em bolsaimoveis.eng.br! Registre-se e ganhe um bônus exclusivo para começar a ganhar em grande estilo!** 

#### contente:

forma divertida e emocionante de ganhar dinheiro enquanto se acompanha seu esporte ito. No entanto também é importante lembrar que jogar valor em fazer jogo da lotofácil online probabilidadeS

Também pode resultar Em{ k 0] perdas financeiras Se não for feito com cuidado! Portanto o torna fundamental seguir algumas dicas ou estratégias para aumentar suas chances da nha financeira por perspectivaes desportiva as do país: 1. Entenda O Esporte Antesde [agclub7 site](https://www.dimen.com.br/agclub7-site-2024-08-12-id-2808.html)

#### O basquetebol é um jogo de ritmo acelerado e vem com inúmeras opções que apostas, mas bora seja composto por 30 equipes. prever as melhores times faz fácil! Para o basquete ambém os super equipe se destacam tanto porque até mesmo dos arriscadores novatos o difícil anter qual time vencerá? Quais são seus esportes mais fáceis em fazer jogo da lotofácil online umaar: -

The Gila Herald gilaheralld :o Que-são/os "mais difíceis ade-ganhar dinheiro As idade das favoritadas da linha do ouro São comuns quando foram percebidaS como Uma joga Mais segura

Um guia para apostar nos favoritos dos esportes - e encontrar as melhores ances mlive : probabilidade, ; Guia. o preferido

# **fazer jogo da lotofácil online :prognosticos futebol exatos**

### **Como Ganhar Dinheiro Grátis no Hollywoodbets: Dicas e Truques**

Muitas pessoas procuram formas de ganhar dinheiro grátis online, e uma delas é através de apostas esportivas. No entanto, não é tão fácil quanto parece, e exige uma análise cuidadosa e conhecimento dos esportes. Neste artigo, vamos lhe mostrar como ganhar dinheiro grátis no Hollywoodbets, um dos sites de apostas esportivas mais populares no Brasil.

#### **1. Entenda o Jogo**

Antes de começar a apostar, é importante entender as regras e estratégias do jogo. Isso inclui conhecer as equipes, os jogadores e as estatísticas. Além disso, é importante manter-se atualizado sobre as últimas notícias e lesões dos jogadores, pois isso pode afetar o resultado da partida.

### **2. Gerencie seu Dinheiro**

Gerenciar seu dinheiro é uma habilidade importante quando se trata de apostas esportivas. Não é uma boa ideia investir todo o seu dinheiro em uma única aposta. Em vez disso, divida seu dinheiro em pequenas quantias e aposto em diferentes partidas. Dessa forma, mesmo que uma aposta falhe, você ainda terá dinheiro suficiente para continuar jogando.

#### **3. Use as Promoções e Bonus**

Hollywoodbets oferece regularmente promoções e bonificações para seus clientes. Certifique-se de aproveitar essas ofertas, pois elas podem ajudá-lo a aumentar suas chances de ganhar dinheiro grátis. No entanto, leia sempre os termos e condições antes de participar de qualquer promoção.

### **4. Tenha Paciência**

Ganhar dinheiro grátis com apostas esportivas não é uma tarefa fácil e requer paciência e persistência. Não se apresse para fazer suas apostas e leve em consideração todas as opções disponíveis. Às vezes, vale a pena esperar por uma partida com melhores chances de ganhar.

#### **5. Use as Dicas e Previsões**

Existem muitos sites e recursos disponíveis online que fornecem dicas e previsões de apostas esportivas. Esses recursos podem ajudá-lo a tomar decisões informadas sobre suas apostas. No entanto, é importante lembrar que essas dicas não são garantias de vitória e devem ser usadas com cautela.

Em resumo, ganhar dinheiro grátis com Hollywoodbets exige tempo, paciência e conhecimento dos esportes. Siga nossos conselhos e aumente suas chances de ganhar dinheiro grátis com apostas esportivas online.

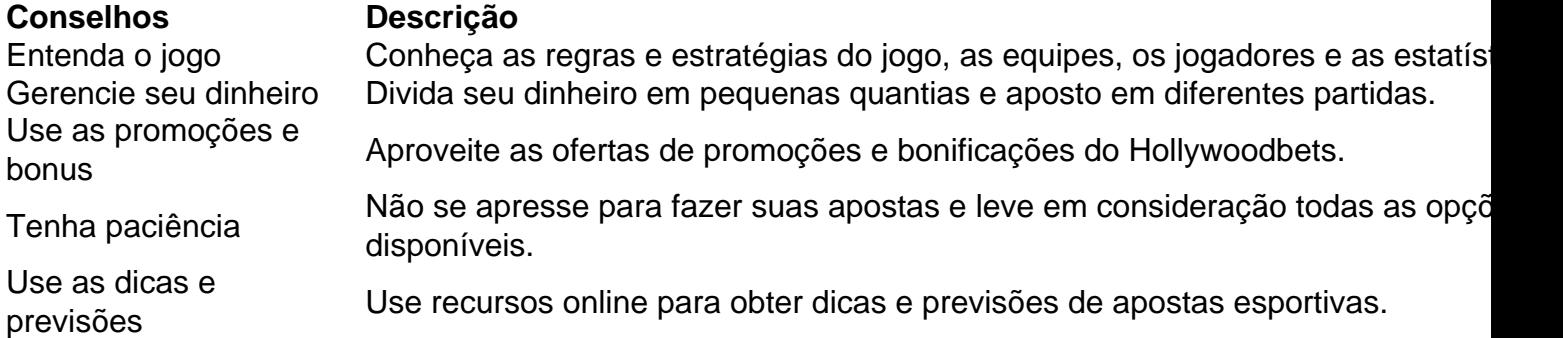

### **Como excluir o meu histórico de transações no SportyBet Online?**

Muitos jogadores online às vezes querem excluir o histórico de transações no SportyBet Online por razões pessoais. Se você é um deles, este guia está aqui para ajudá-lo. A exclusão do histórico de transações no SportyBet Online é um processo simples e rápido. Siga as etapas abaixo para excluir seu histórico de transações hoje.

### **Passo 1: Faça login no seu SportyBet Online conta**

Para começar, você precisa acessar o site do SportyBet Online e entrar em fazer jogo da lotofácil

online fazer jogo da lotofácil online conta. Insira seu nome de usuário e senha e clique em fazer jogo da lotofácil online "Entrar".

### **Passo 2: Navegue até a página do histórico de transações**

Após fazer login com sucesso, navegue até a página do histórico de transações. Você pode encontrá-lo clicando no botão "Finanças" ou "Histórico" no menu principal.

#### **Passo 3: Selecione as transações que deseja excluir**

Na página do histórico de transações, você verá uma lista de todas as transações que fez. Marque as caixas ao lado das transações que deseja excluir e clique no botão "Excluir".

#### **Passo 4: Confirme a exclusão**

Uma caixa de diálogo será exibida pedindo que você confirme a exclusão. Clique em fazer jogo da lotofácil online "Excluir" para confirmar.

#### **Passo 5: Verifique se as transações foram excluídas**

Para verificar se as transações foram excluídas, volte para a página do histórico de transações e verifique se as transações que você excluiu ainda estão lá. Se tudo estiver em fazer jogo da lotofácil online ordem, você terá sucesso excluindo seu histórico de transações no SportyBet Online.

É isso! Agora você sabe como excluir seu histórico de transações no SportyBet Online. Se você tiver alguma dúvida ou problema, entre em fazer jogo da lotofácil online contato com o suporte ao cliente do SportyBet Online para obter ajuda.

# **fazer jogo da lotofácil online :bola de ouro bet365**

### **Influenciador de mídia social controversa Andrew Tate pode deixar a Romênia enquanto aguarda julgamento por tráfico de pessoas**

O influenciador de mídia social controversa Andrew Tate será permitido deixar a Romênia enquanto aguarda o julgamento por acusações de tráfico de pessoas, decidiu um tribunal. Tate, de 37 anos, havia sido proibido de sair do país, mas agora será permitido viajar dentro da UE sem restrições enquanto aguarda o julgamento.

O auto-proclamado "influenciador misógino" foi indiciado fazer jogo da lotofácil online junho de 2024, juntamente com seu irmão, Tristan, e duas suspeitas romenas do sexo feminino por acusações de tráfico de pessoas, estupro e formação de gangue criminosa para explorar sexualmente as mulheres, acusações que todos eles negaram.

Em abril deste ano, o tribunal de Bucareste decidiu que o seu julgamento poderia começar, uma decisão que Tate apelou. Pending uma decisão sobre seu apelo, os quatro suspeitos foram proibidos de deixar a Romênia, mas a decisão do tribunal de ontem levantou a restrição dentro da UE.

A decisão do tribunal de Bucareste foi saudada pela porta-voz de Tate, Mateea Petrescu, como uma "vitória significativa e um grande passo" no caso.

Em uma publicação fazer jogo da lotofácil online mídia social no X, Tate escreveu: "Eu sou livre. Por primera vez fazer jogo da lotofácil online 3 anos, posso deixar a Romênia. O caso falso está desmoronando."

Em um {sp} também postado no X, ele disse: "Meus juízes decidiram ... eu sou permitido deixar a Romênia, então vamos pegar o [Ferrari] SF90 para a Itália, o [Maserati] MC20 para Cannes, o [Ferrari] 812 Competição para Paris, onde eu vou?"

Eugen Vidineac, um dos advogados de Tate, disse: "Aceitamos e aplaudimos a decisão do tribunal hoje, considero-a uma reflexão do comportamento exemplar e assistência de meus clientes."

Ele disse que os irmãos ainda estão determinados a limpar o seu nome e reputação.

Vidineac disse que a capacidade de viajar dentro do bloco de 27 países da UE permitirá que os irmãos "perseguiam oportunidades profissionais sem restrição".

Os irmãos, que são cidadãos dual dos EUA e Reino Unido, foram mantidos fazer jogo da lotofácil online custódia policial durante a investigação criminal de dezembro de 2024 a abril de 2024 para impedi-los de fugir da Romênia ou fraudar evidências.

Eles foram então sob prisão domiciliar até agosto, quando os tribunais os colocaram sob controle judicial. Em janeiro, um tribunal romeno rejeitou um apelo de Tate para amenizar as medidas de controle judicial.

Tate, um kickboxer que tem 9.1 milhões de seguidores no X, repetidamente alegou que os promotores não têm evidências contra ele e que há uma conspiração política para silenciá-lo.

Ele foi banido anteriormente de várias plataformas de mídia social por expressar

Author: bolsaimoveis.eng.br

Subject: fazer jogo da lotofácil online

Keywords: fazer jogo da lotofácil online

Update: 2024/8/12 6:53:19